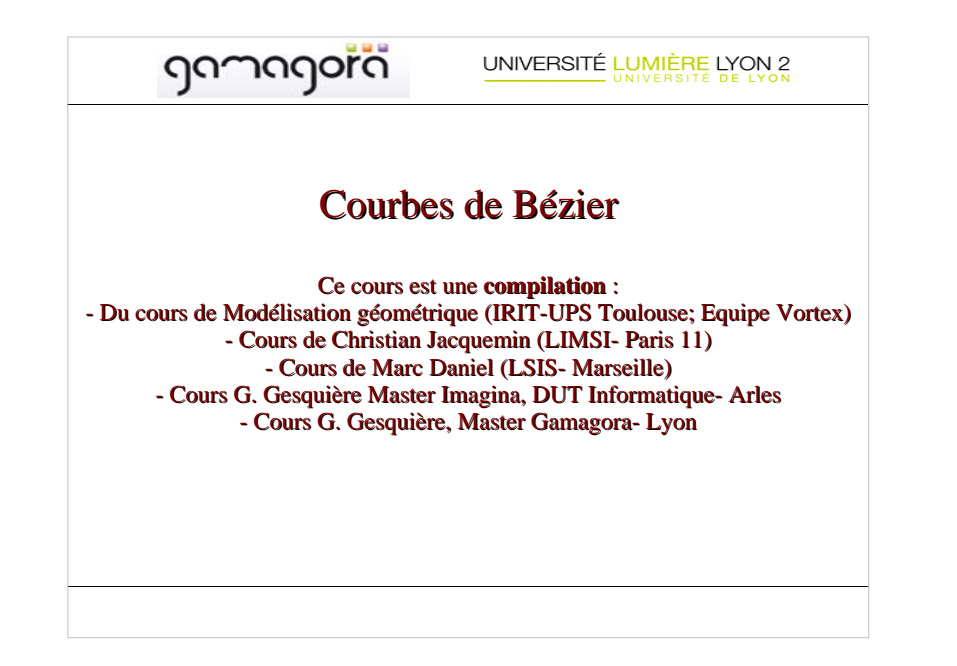

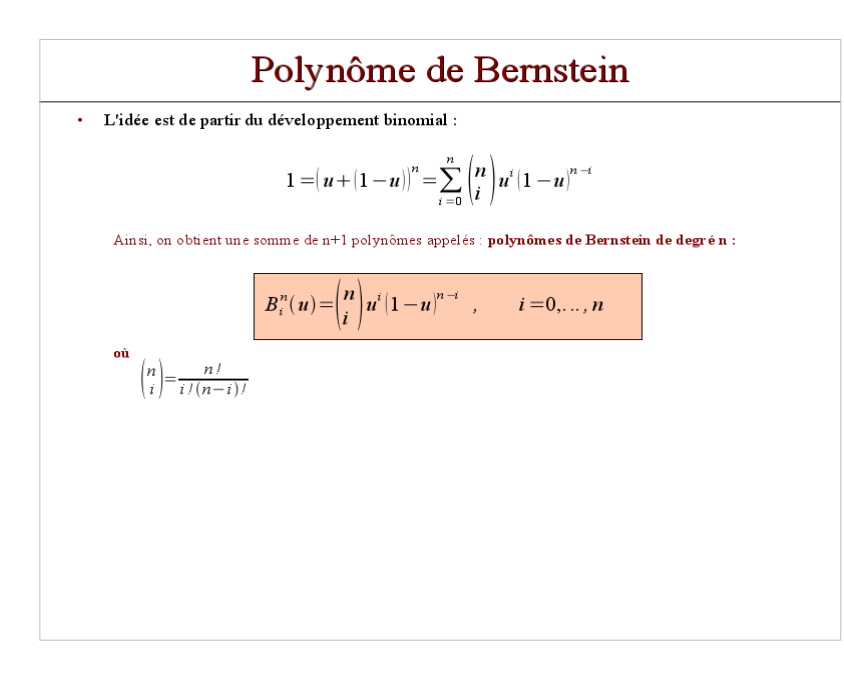

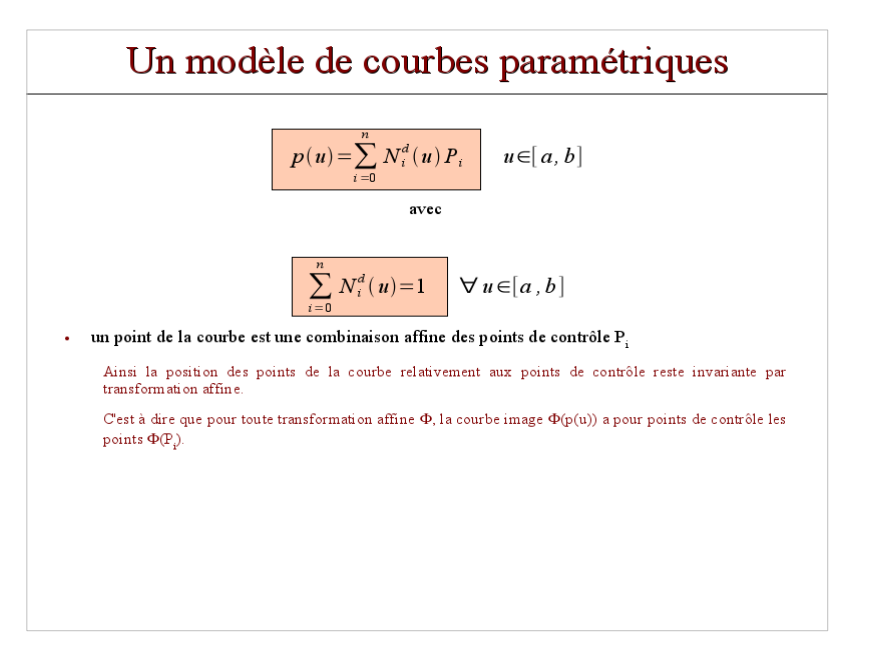

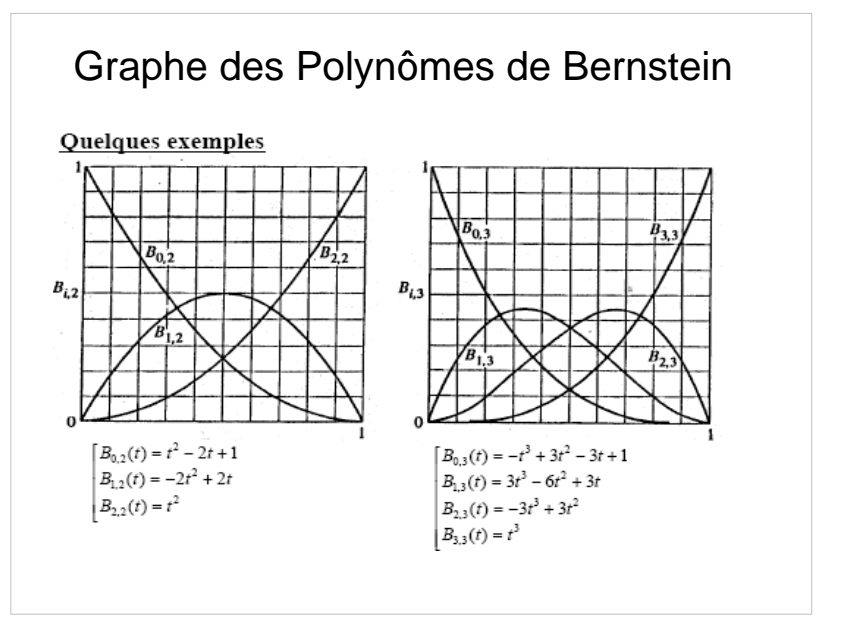

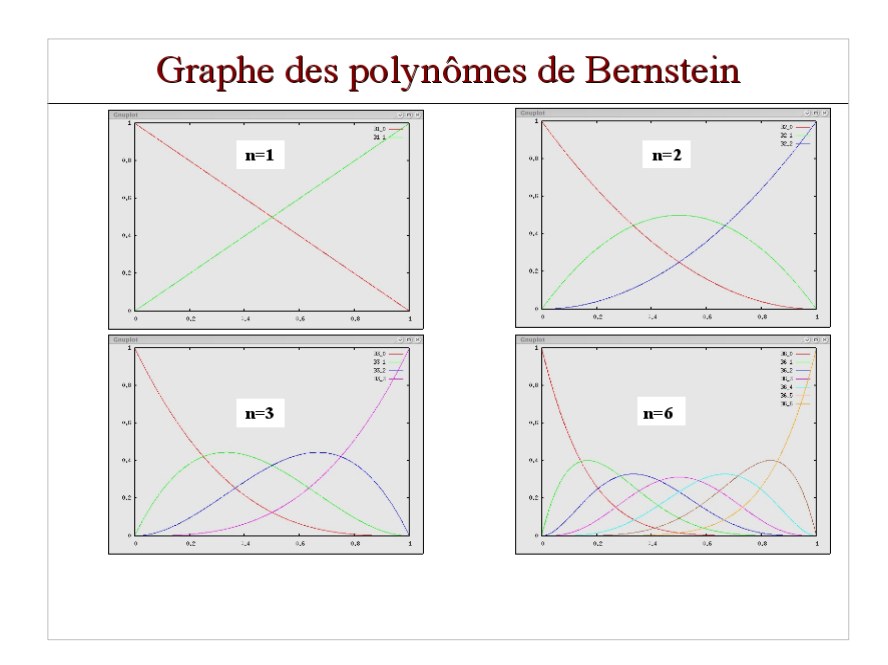

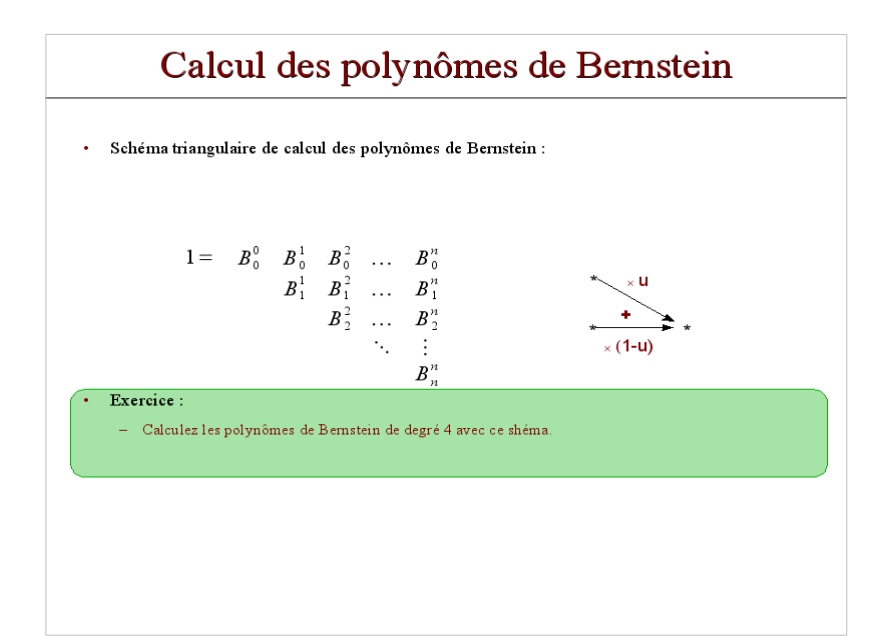

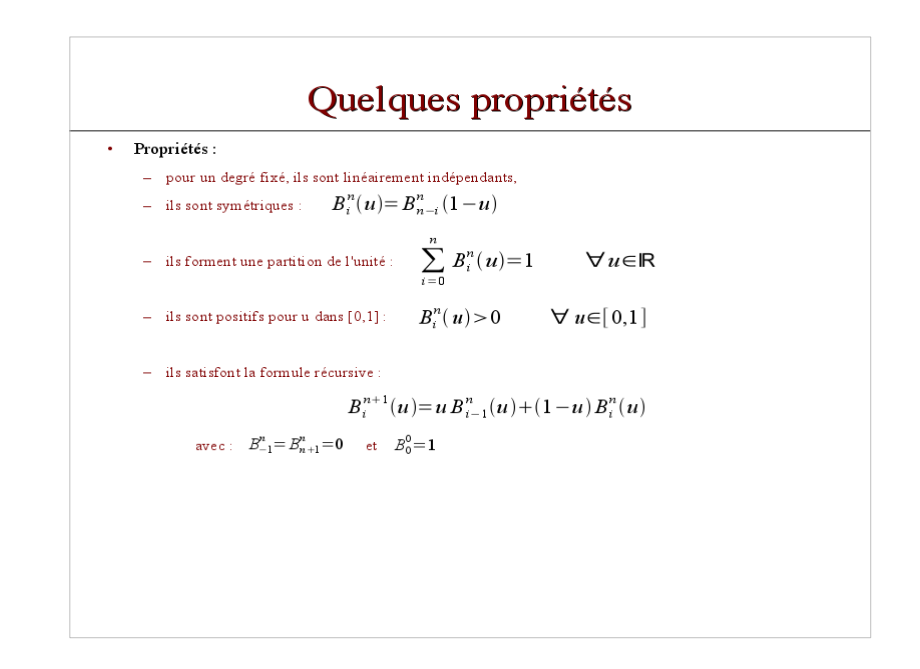

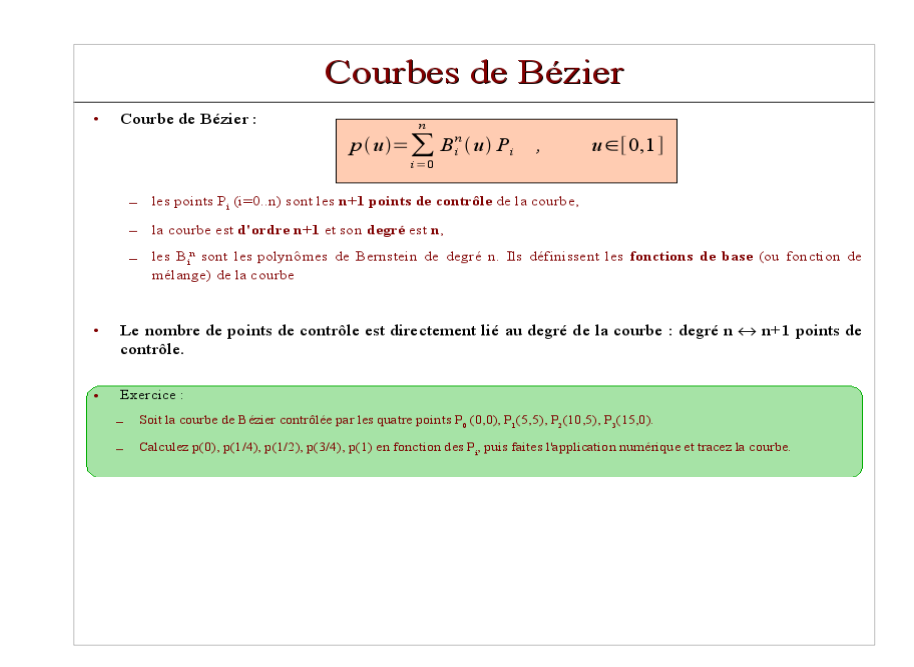

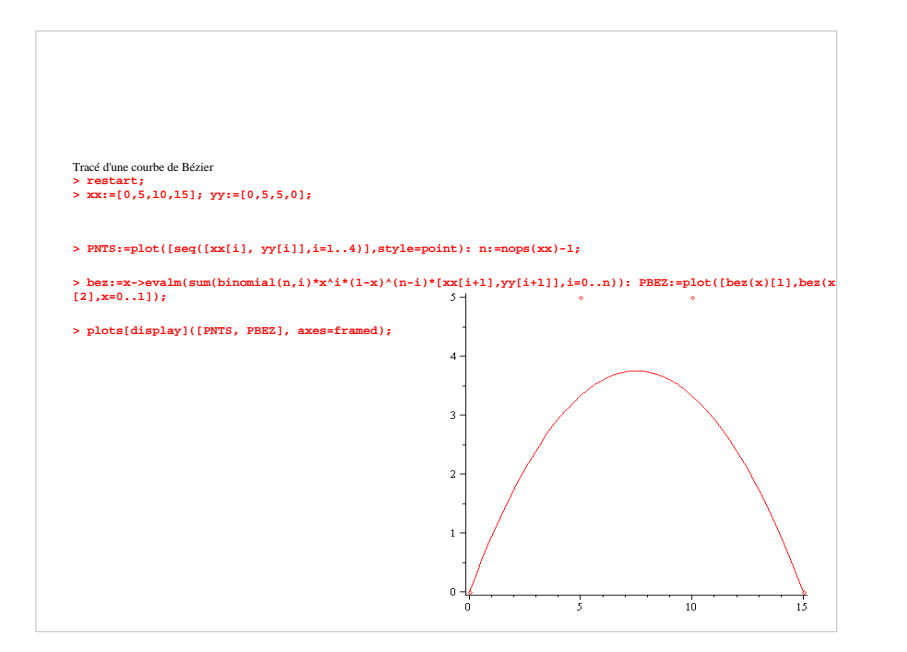

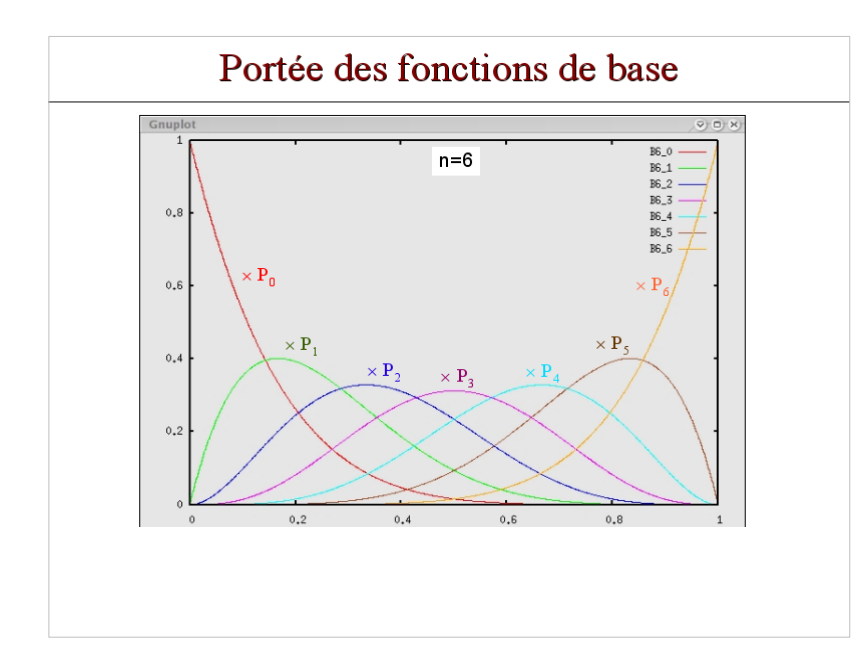

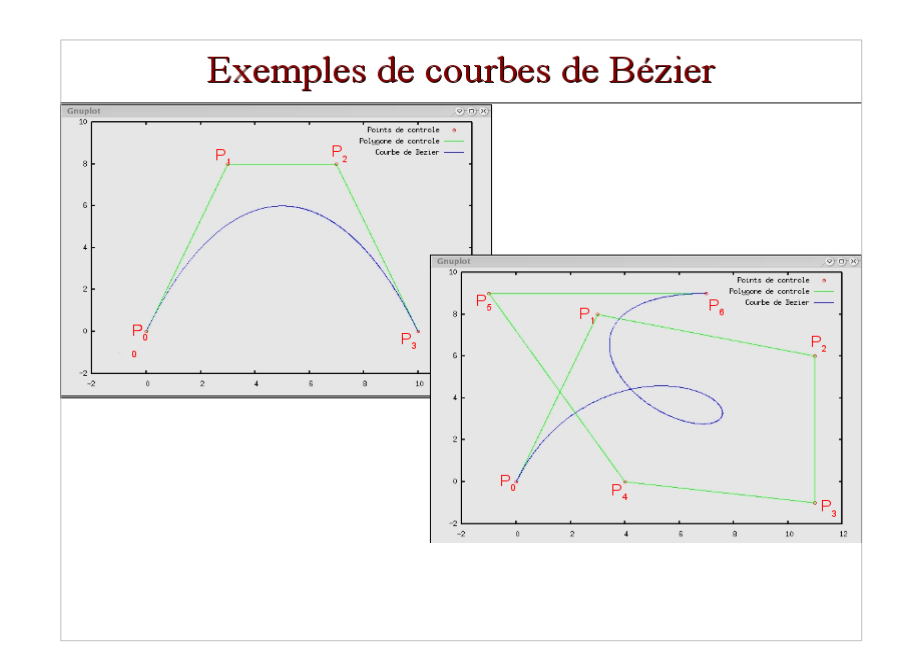

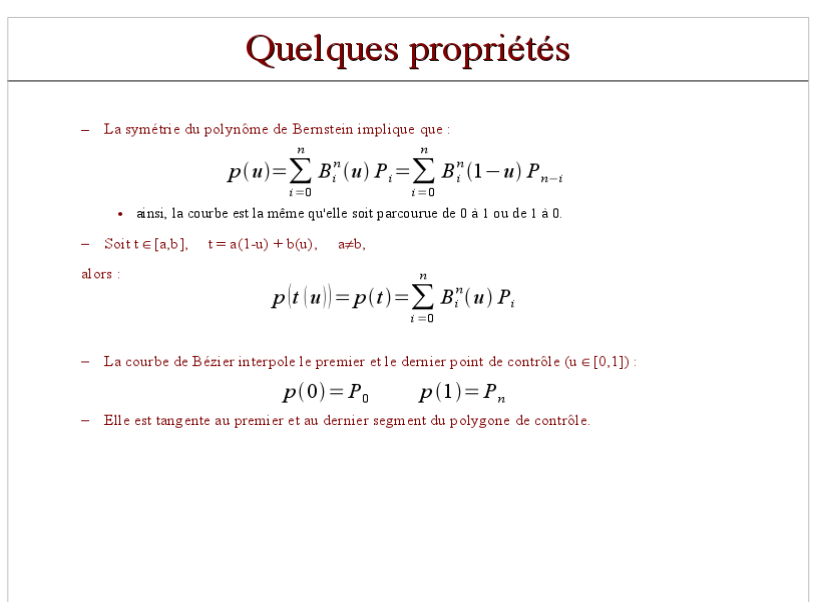

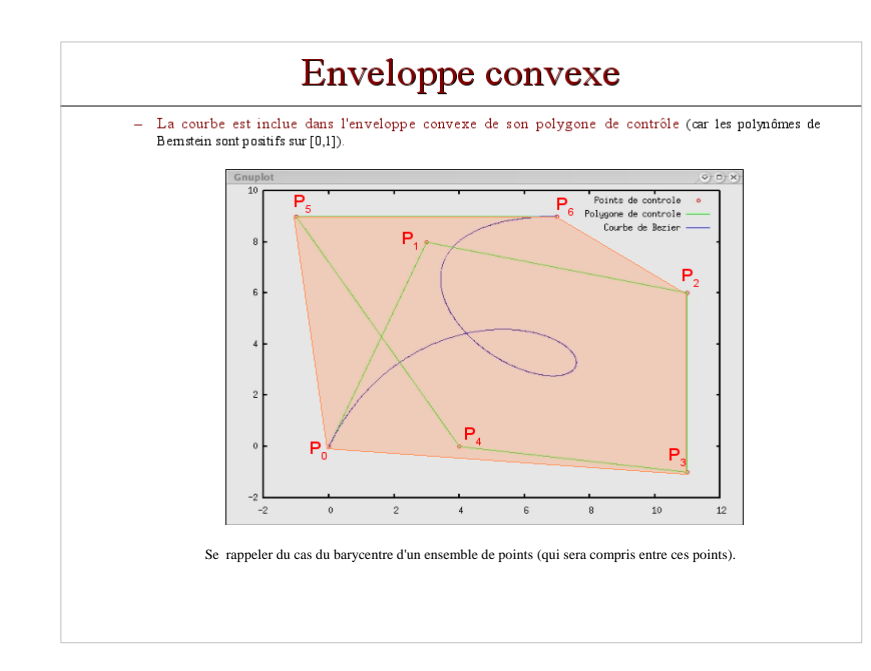

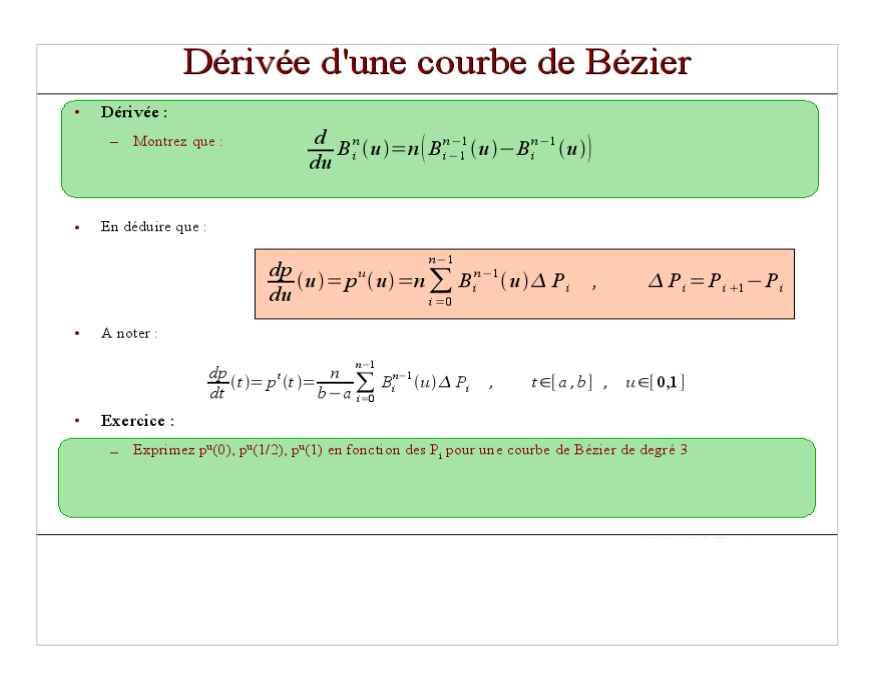

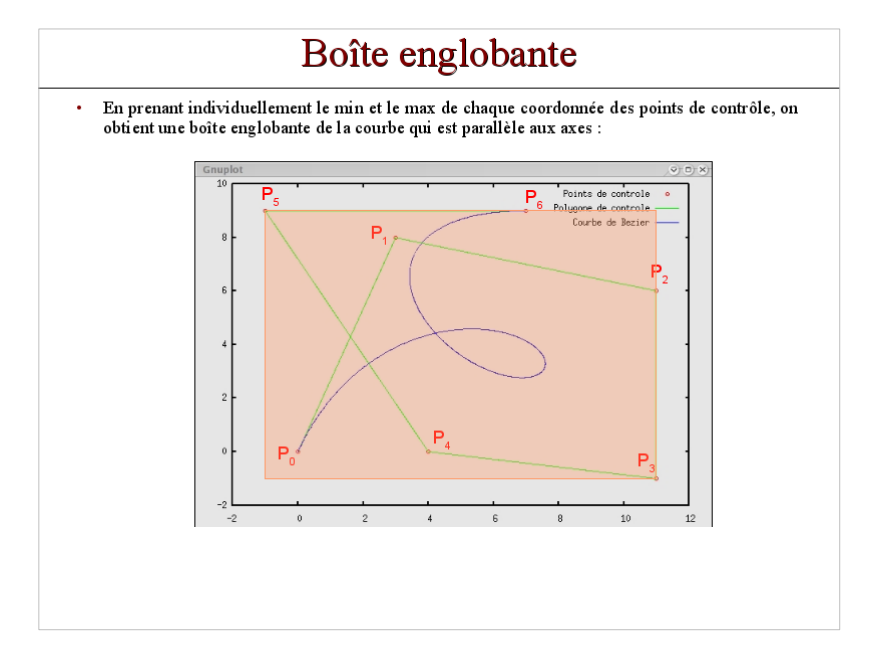

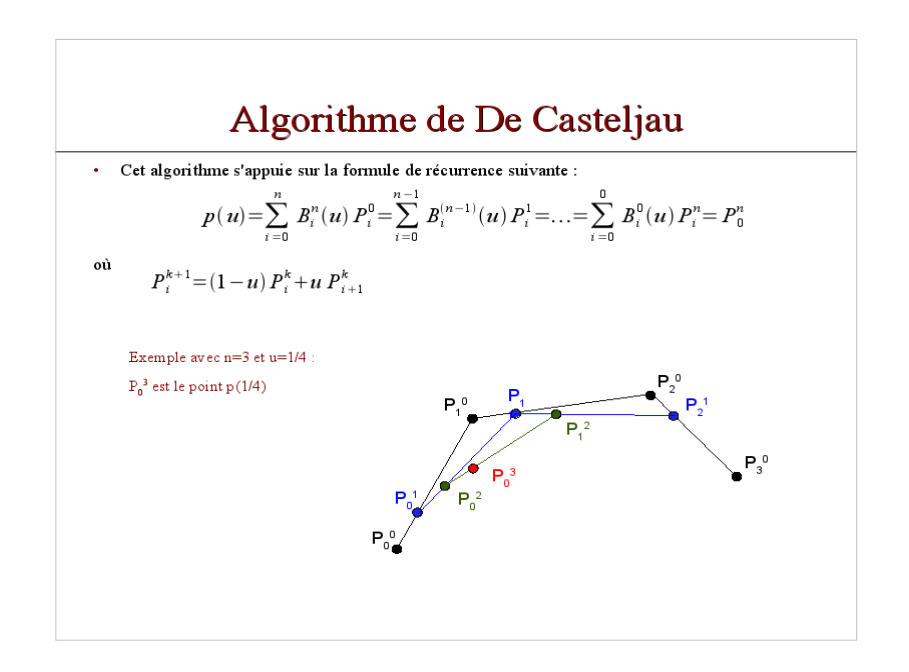

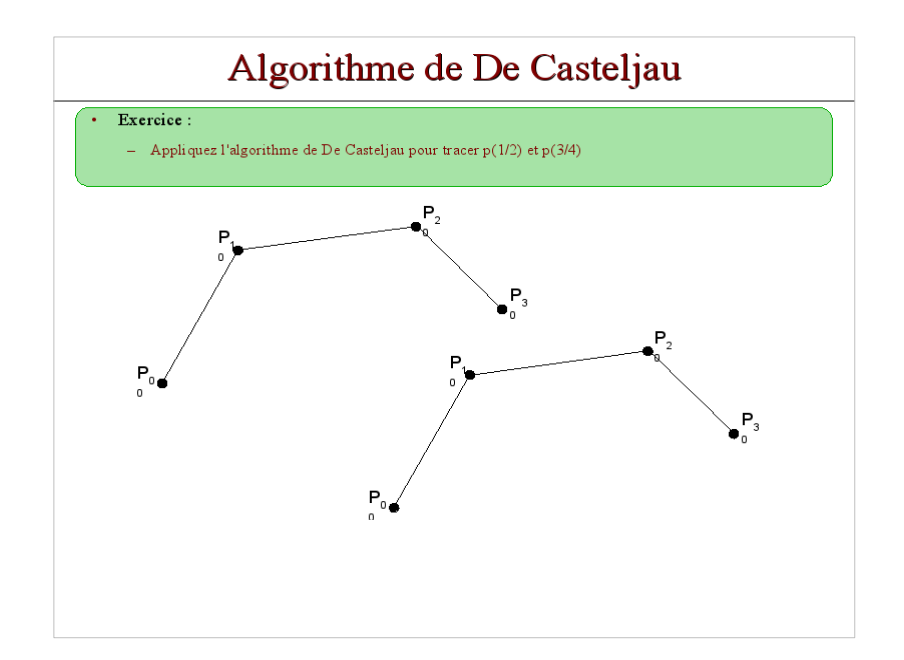

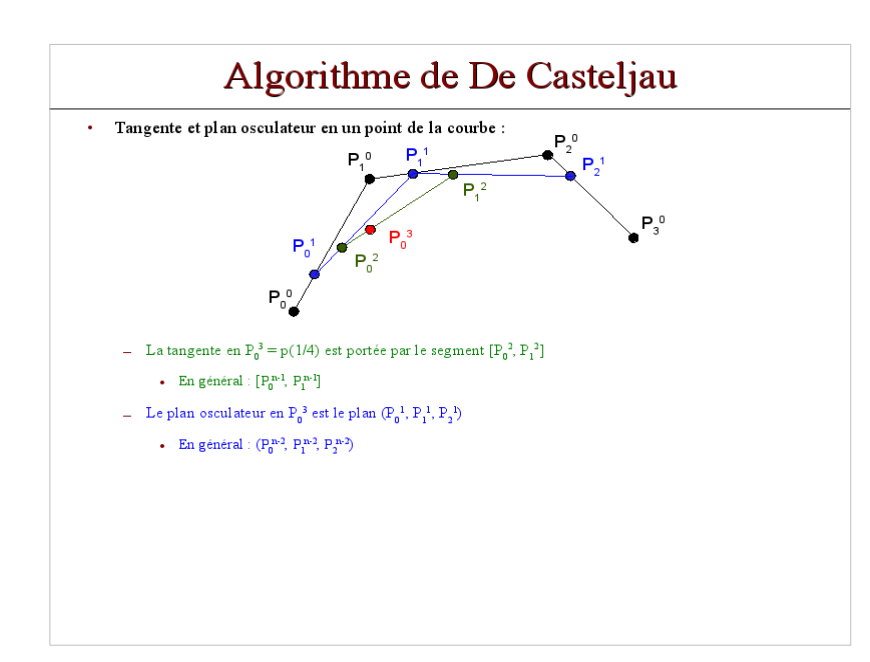

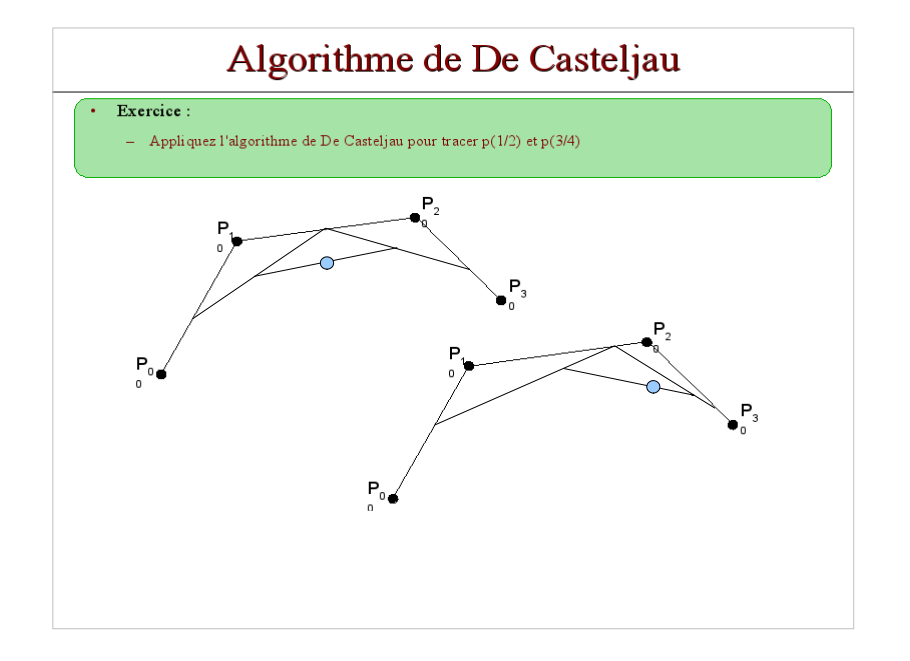

# Algorithme de De Casteljau sur n points

## Définition récursive de de Casteljau (suite et fin)

Treillis illustrant le calcul récursif des barycentres dans le cas d'une courbe à 5 points de contrôle.

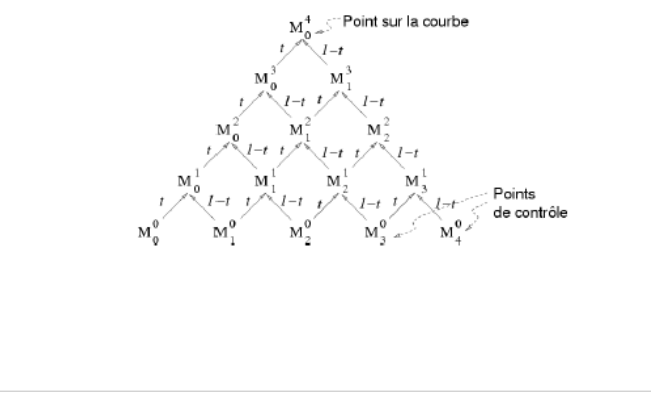

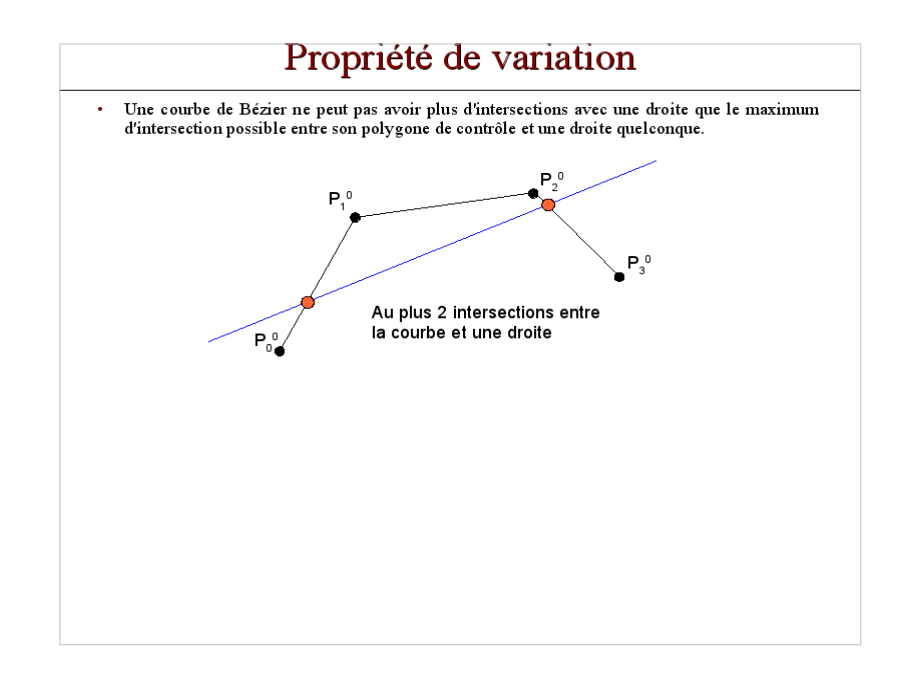

## Calcul matriciel avec les polynômes de Bernstein sur 3 points

Les coordonnées d'un point s'obtiennent comme le produit d'une matrice de monomes du paramètre t, une matrice de coefficients et une matrice de points de contrôle P<sub>1</sub>, P<sub>2</sub>, P<sub>3</sub>.

$$
M(t) = (1 - t)^{2} P_{1} + 2 t (1 - t) P_{2} + t^{2} P_{3}
$$
\n
$$
= B^{2}_{0}(t) P_{1} + B^{2}_{1}(t) P_{2} + B^{2}_{2}(t) P_{3}
$$
\nPoints de  
\n points de  
\n equations of  
\n points de  
\n points de  
\n points de  
\n points de  
\n points de  
\n points de  
\n points de  
\n points de  
\n points de  
\n points de  
\n points de  
\n points de  
\n points de  
\n points de  
\n points de  
\n points de  
\n points de  
\n points de  
\n points de  
\n points de  
\n points de  
\n points de  
\n points de  
\n points de  
\n points de  
\n points de  
\n points de  
\n points de  
\n points de  
\n points de  
\n points de  
\n points de  
\n points de  
\n points de  
\n points de  
\n points de  
\n points de  
\n points de  
\n points de  
\n points de  
\n points de  
\n points de  
\n points de  
\n points de  
\n points de  
\n points de  
\n points de  
\n points de  
\n points de  
\n points de  
\n points de  
\n points de  
\n points de  
\n points de  
\n points de  
\n points de  
\n points de  
\n points de  
\n points de  
\n points de  
\n points de  
\n points de  
\n points de  
\n points de  
\n points de  
\n points de  
\n points de  
\n points de  
\n points de  
\n points de  
\n points de  
\n points de  
\n points de  
\n points de  
\n points de  
\n points de  
\n points de  
\n points de  
\n points de  
\n points de  
\n points de  
\n points de  
\n points de  
\n points de  
\n points de  
\n points de  
\n points de  
\n points de  
\n points de  
\n points de  
\n points de  
\n points de  
\n points de  
\n points de  
\n points de  
\n points de  
\n points de  
\n points de  
\n points de  
\n points de  
\n points de  
\n points de  
\n points de  
\n points de  
\n points de  
\n points de  
\n points de  
\n points de  
\n points de

## **COURBE DE BÉZIER SUR 3 POINTS 1/2**

#### Définition récursive de de Casteljau

Une courbe de Bézier peut se définir comme une construction récursive de barycentres dans les rapports (1 - t) et t. Le segment  $[M_1(t)M_2(t)]$  est tangent à la courbe en M(t).

- Niveau 1 sur  $(P_1, P_2)$ :  $M_1(t) = (1 t) P_1 + t P_2$
- **Niveau 1 sur (P<sub>2</sub>, P<sub>3</sub>)**:  $M_2(t) = (1 t) P_2 + t P_3$
- Niveau 2 sur  $(\mathbf{P_1}, \mathbf{P_2}, \mathbf{P_3})$ :  $M(t) = (1 t) M_1(t) + t M_2(t) = (1 t)^2 P_1 + 2 t (1 t) P_2 + t^2$  $P_3$

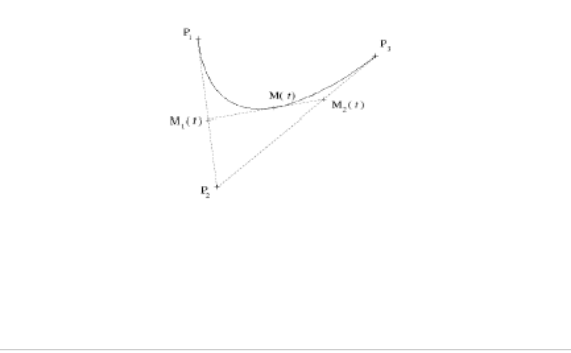

## Calcul matriciel avec les polynômes de Bernstein sur 4 points

Les coordonnées d'un point s'obtiennent comme le produit d'une matrice de monomes du paramètre t, une matrice de coefficients et une matrice de points de contrôle  $P_1$ ,  $P_2$ ,  $P_3$ ,  $P_4$ .

$$
M(t) = (1 - t)^3 P_1 + 3 t(1 - t)^2 P_2 + 3 t^2(1 - t) P_3 + t^3 P_4
$$
  
=  $B^3_0(t) P_1 + B^3_1(t) P_2 + B^3_2(t) P_3 + B^3_3(t) P_4$   
Pyapomes de Bernstein  

$$
M(t) = \begin{bmatrix} 1 \\ 1 \\ 2 \\ 3 \end{bmatrix}
$$
  

$$
M(t) = \begin{bmatrix} 1 \\ 1 \\ 2 \\ 3 \end{bmatrix}
$$
  

$$
M(t) = \begin{bmatrix} 1 \\ 1 \\ 2 \\ 3 \end{bmatrix}
$$
  

$$
M(t) = \begin{bmatrix} 1 & 3 & -3 & 1 \\ 3 & -6 & 3 & 0 \\ -3 & -5 & 3 & 0 \\ 1 & 0 & 0 & 0 \end{bmatrix} \begin{bmatrix} P_1 \\ P_2 \\ P_3 \\ P_4 \end{bmatrix}
$$

## **COURBE DE BÉZIER : POLYGONISATION 1/3**

#### Approximation d'une courbe paramétrique par un polygone

Polygonisation d'une courbe de Bézier en n pas avec un paramètre t défini sur  $[a,b]$ .

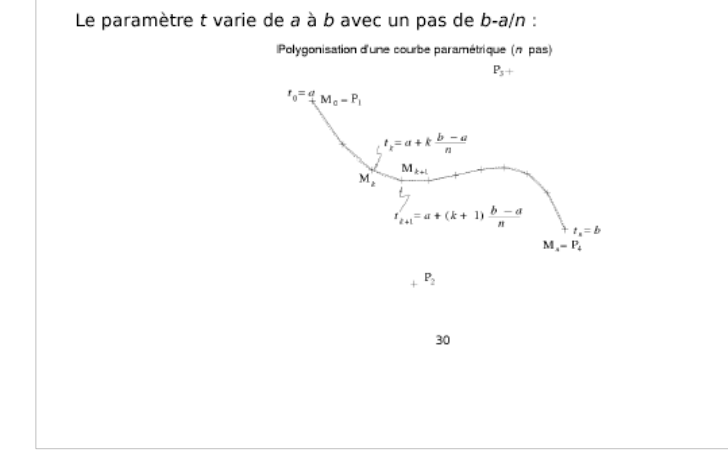

### **COURBE DE BÉZIER : POLYGONISATION 3/3**

Algorithme de polygonisation d'une courbe paramétrique

Polygonisation d'une courbe de Bézier en n pas avec un paramètre t défini sur  $[a,b]$ .

// initialisation

 $t = a$ <br>P = Bezier(  $t$  );  $p_{AB} = (b - a) / n$ 

// boucle de traçage<br>Pour  $i = 1$  ;  $i \leftarrow b$  ;  $i++$ <br> $t' = t + p a \epsilon$ ;  $P' =$  Bezier( $t'$ );  $S$ egment  $(F, F')$ ;  $\mathbf{r} = \mathbf{r}^{\mathsf{T}}$  $P = P$ Fin pour

## **COURBE DE BÉZIER : POLYGONISATION 2/3**

#### Raffinements

#### Optimisation

(1) Calculer le pas de maillage (2) calculer toutes les valeurs par additions du pas à la valeur précédente.

Inconvénient: erreurs cumulées.

#### Maillage adaptatif

Intervalle de maillage variable dépendant d'une mesure: longueur du segment, courbure de la courbe.

#### 444

## **COURBE DE BÉZIER : EXEMPLES D'APPLICATIONS**

#### Dessin interactif de courbes

Dans de nombreuses applications de modélisation interactive (image de synthèse, dessin vectoriel, CAO...).

#### **Polices** vectorielles

Les polices vectorielles postscript sont composées à partir de courbes de Bézier.

Elles sont donc grossissables sans problème d'aliasing.

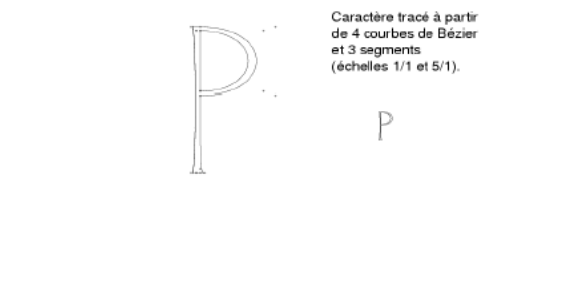

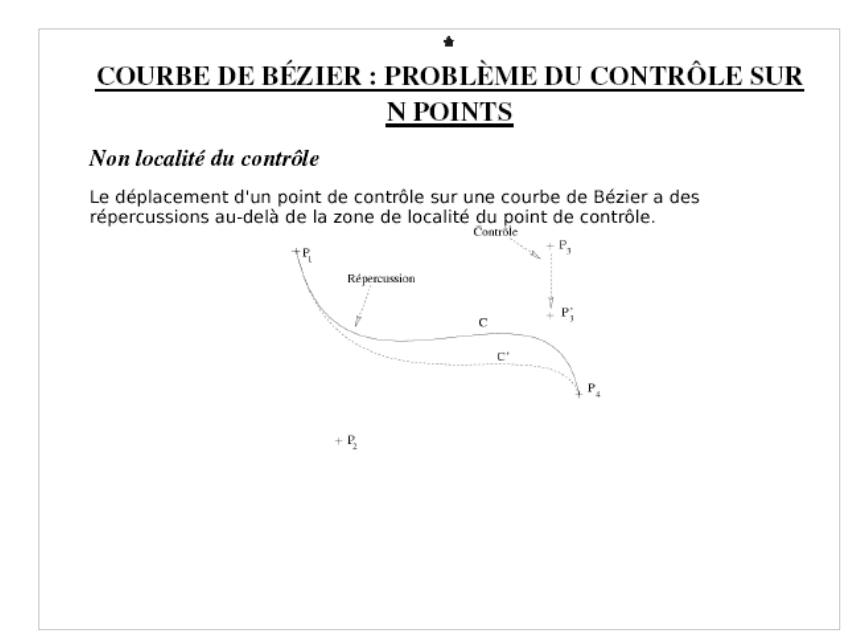

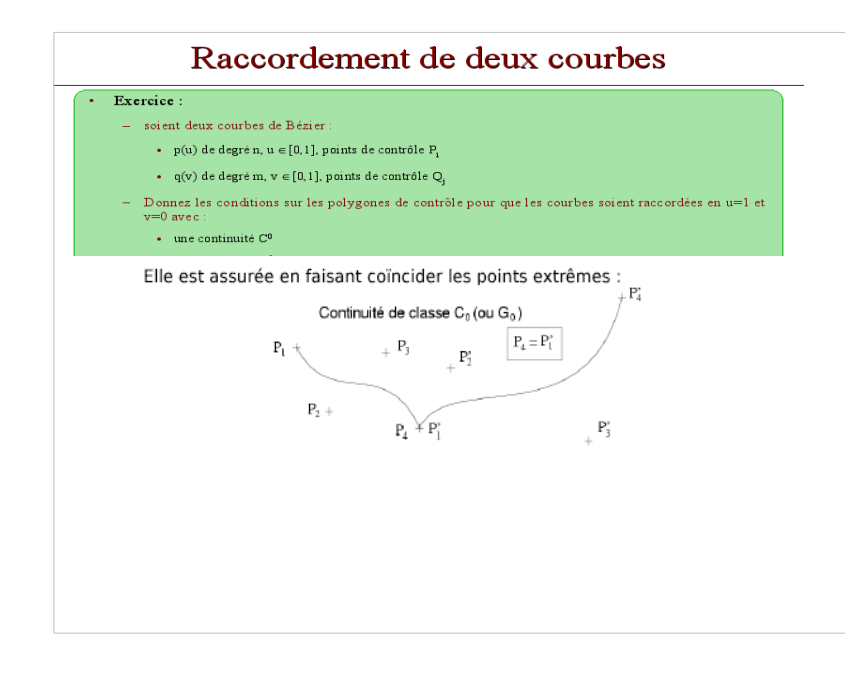

## FONCTIONS DE PONDÉRATION IDÉALES

#### Propriétés attendues des fonctions de pondération

- Interpolation à certains points de contrôle
- · Influence locale (non étendue à l'ensemble de la zone).
- Sommation à l'unité pour toute valeur de t
- Bonne continuité

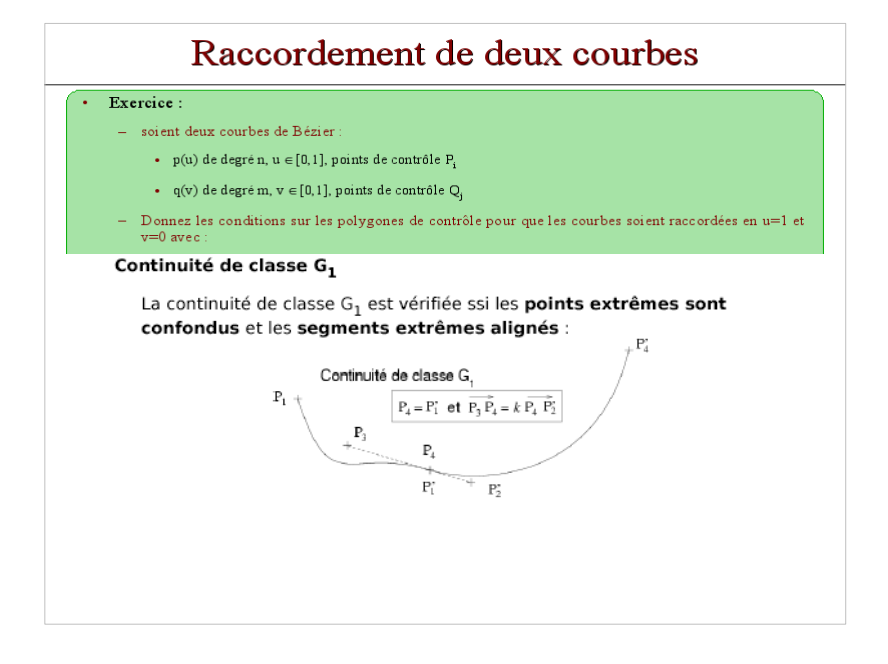

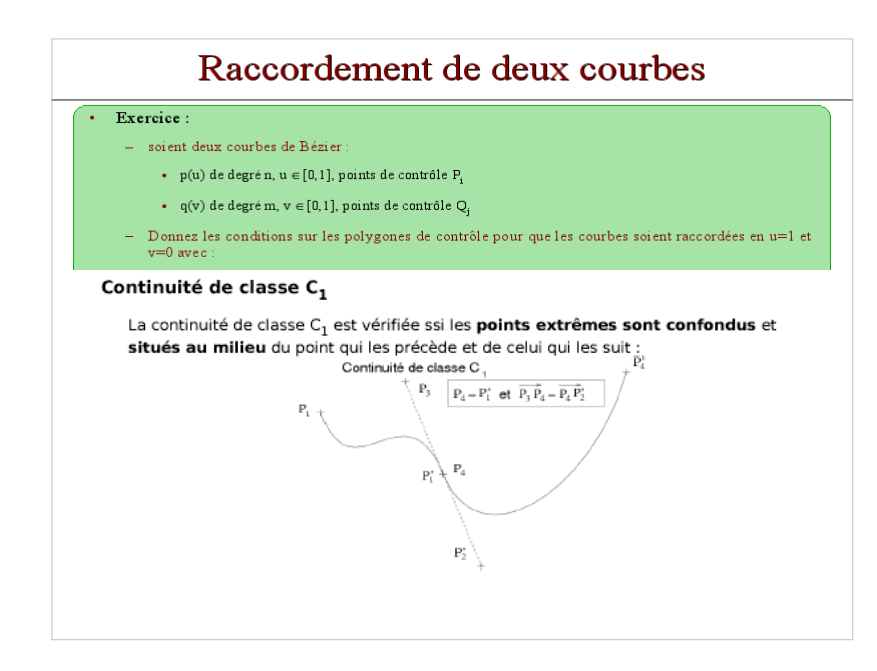

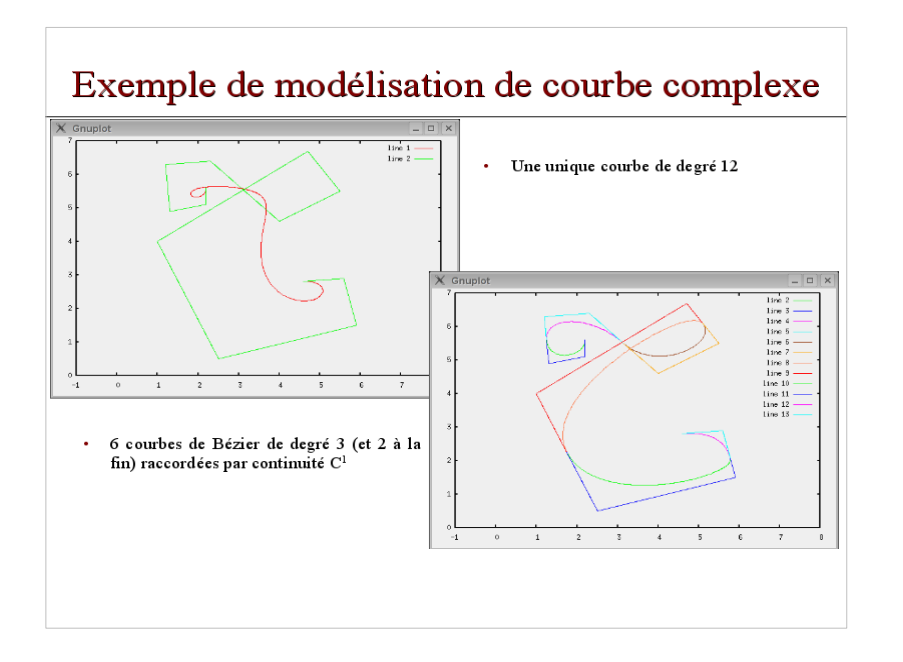

### defen **COURBE DE BÉZIER : PROPRIÉTÉS 8/8**

## Continuité entre deux courbes de Bézier  $B_1$  et  $B_2$  (suite et fin)

On se place dans le cas où t<sub>1</sub>, le paramètre de B<sub>1</sub>, est défini sur [a<sub>1</sub>,b<sub>1</sub>] et t<sub>2</sub>, le paramètre de B<sub>2</sub>, sur [a<sub>2</sub>=b<sub>1</sub>,b<sub>2</sub>].

#### Continuité de classe C.

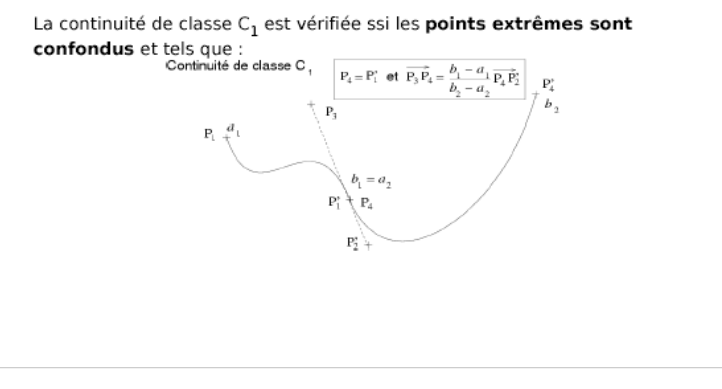

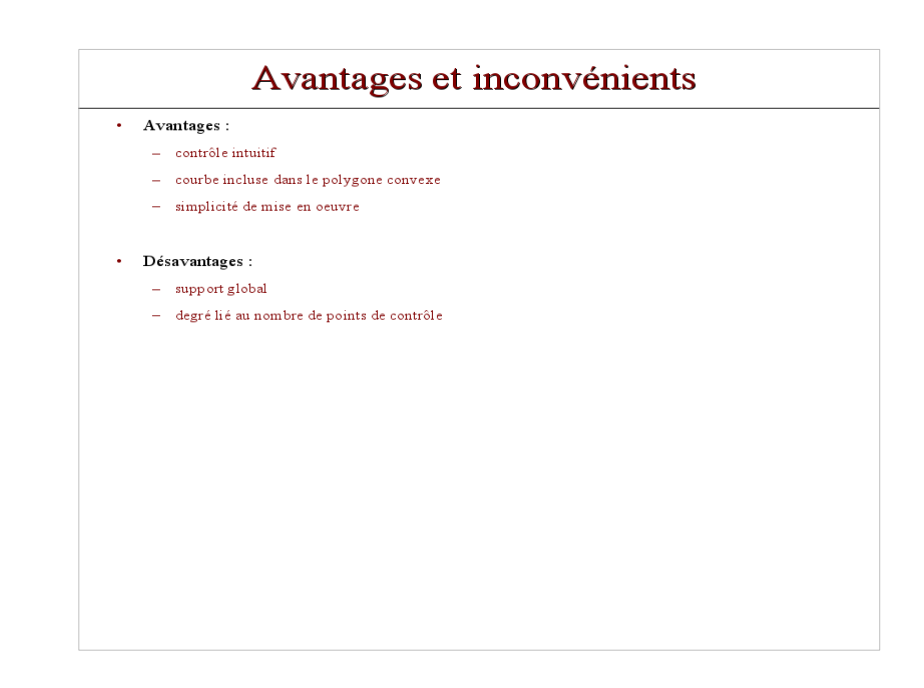